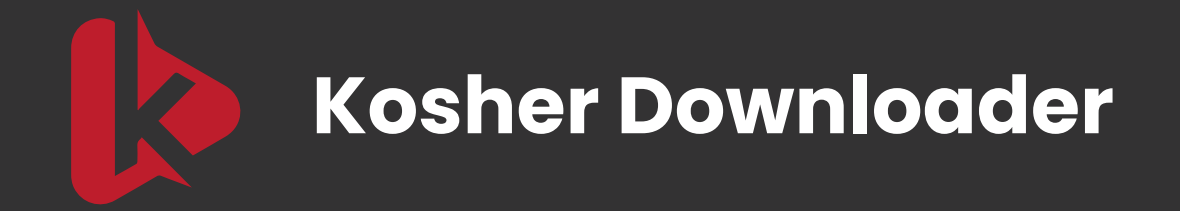

## **The first and only YouTube downloader that operates directly from your email inbox.**

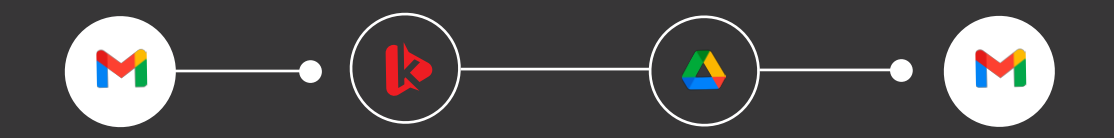

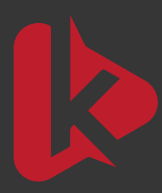

**Kosher Downloader**

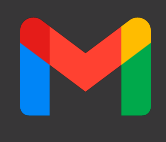

**Overview**

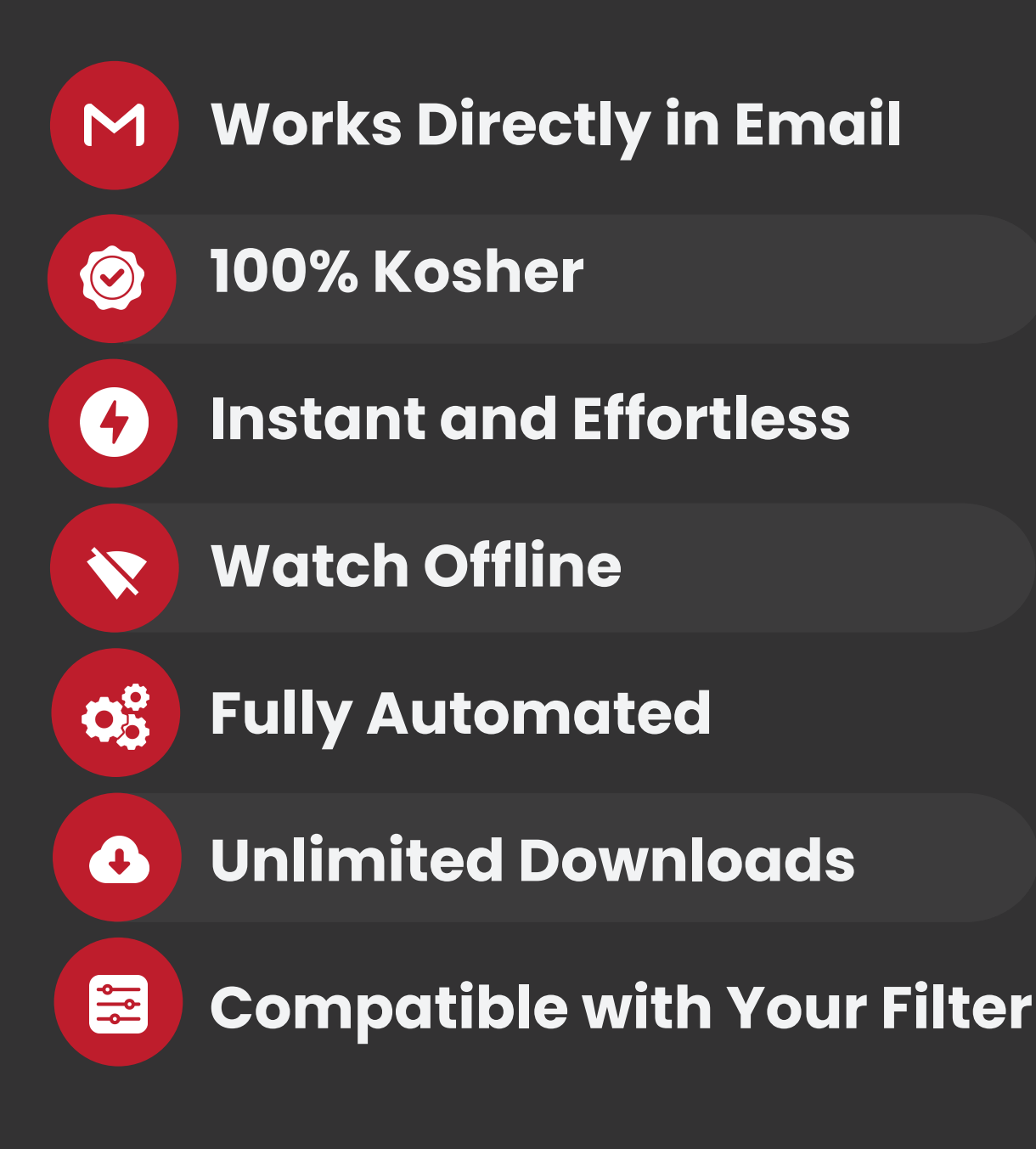

**admin@kosherdownloader.com**

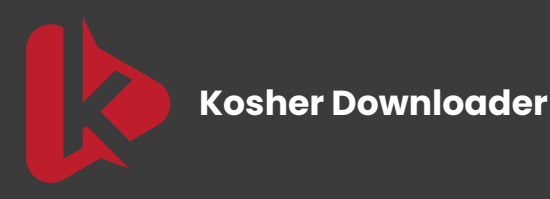

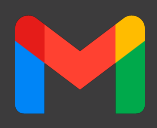

## **How to use?**

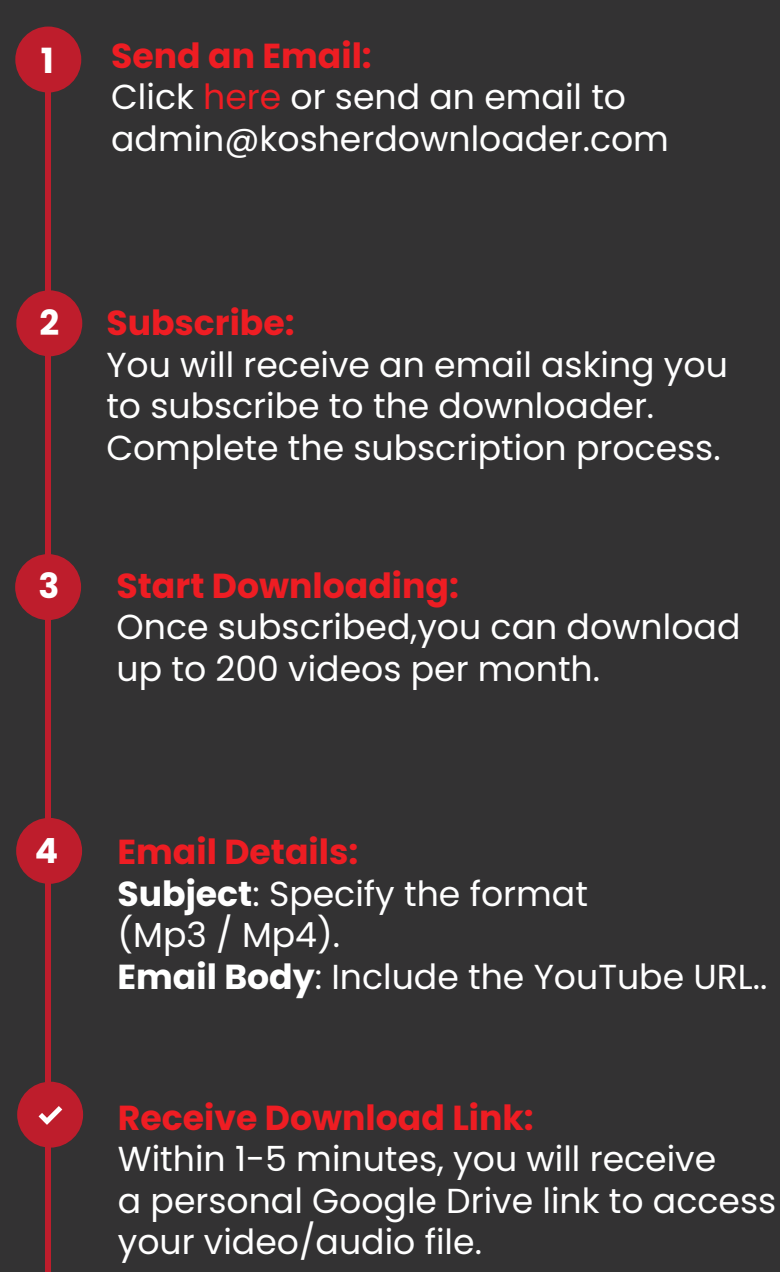

Download file will be available for 1 hour

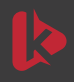

**admin@kosherdownloader.com**

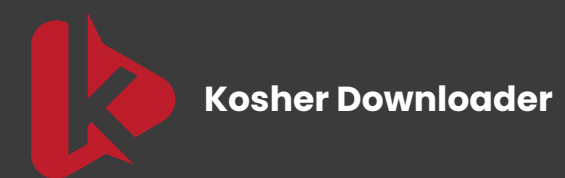

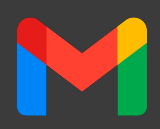

**Guidlines:**

- **Video Limit: Each user can download up to 200 videos per month.**
- **New Channel Requests: To request a new channel, please email us.**
- **Supported Content: We only support 100% kosher channels and videos.**
- **Unsupported Content: If a channel or video is not supported, It will reply**

**stating that it is not supported**

**Notes:**

**Ensure you use the same email address for subscribing and for sending download requests.**

**If you wish to download multiple videos at once, please wait 1-2 minutes between each email request.**

**To see our full list of supported YouTube channels and the videos available for download, send an email, write in body: list of channels.**

**For any messages to our team, please write in the body of the email, not in the subject line.**